# Continuité des apprentissages

# Outils et conseils pour accompagner vos élèves

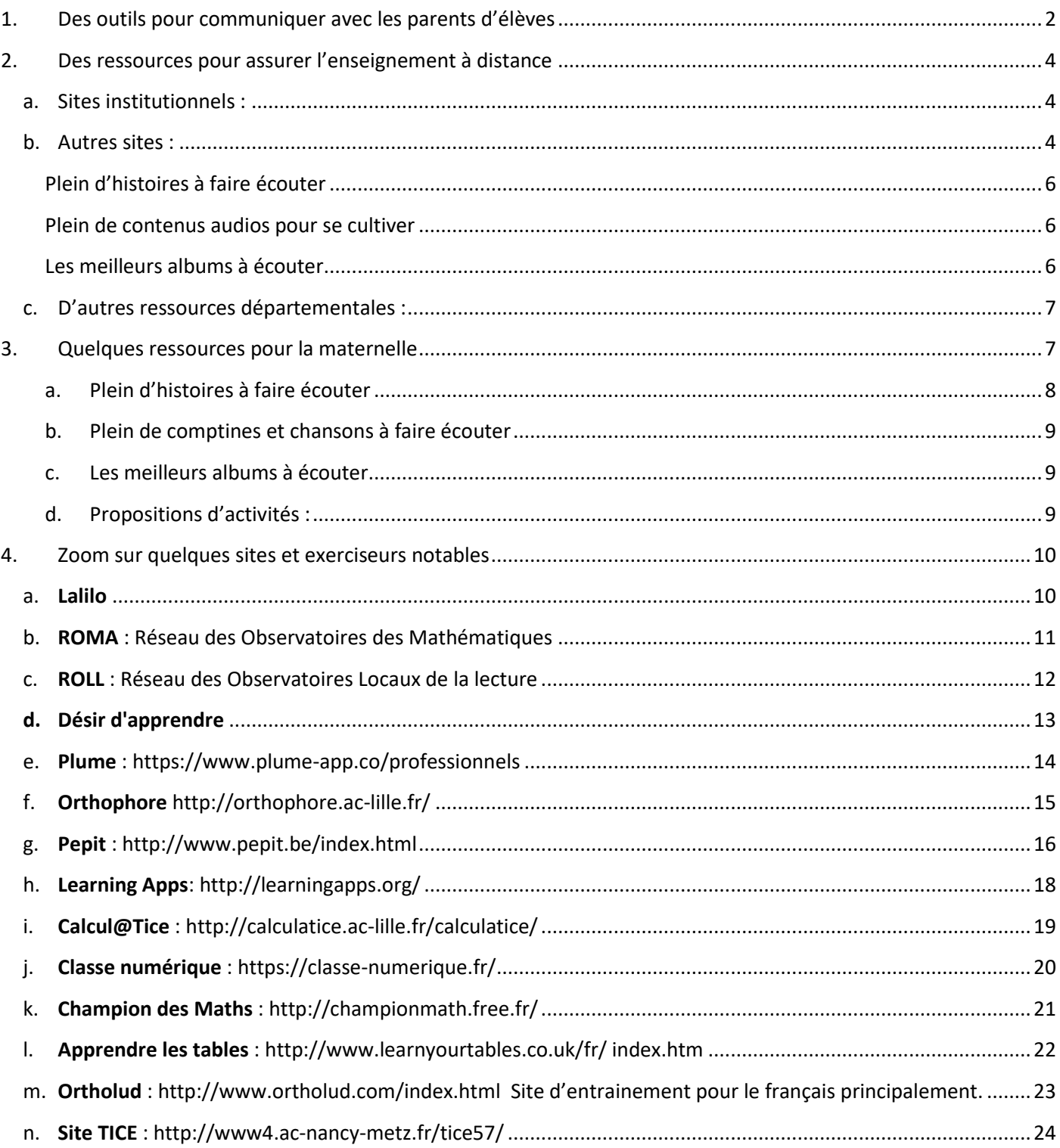

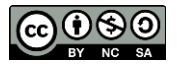

### <span id="page-1-0"></span>1. Des outils pour communiquer avec les parents d'élèves

Dans un premier temps, il convient de trouver un lien de communication, qu'il soit physique ou numérique entre l'enseignant, les élèves, les parents.

La communication électronique utilisera l'adresse professionnelle académique (prenom.nom@ac-nancymetz.fr)

#### **La messagerie académique**

L'enseignant peut disposer des adresses de messagerie des parents pour transmettre des liens et des documents.

**Voir tutos :**

- Messagerie académique tuto simple
- Messagerie académique tuto carnet d'adresses
- **Le site d'école**

Le site d'école, s'il existe, peut être le moyen de déposer des informations voire des documents. Il est rarement le moyen le plus adapté pour différencier et s'adapter efficacement aux situations.

**Le cloud académique :** <https://cloud.ac-nancy-metz.fr/>

L'usage du cloud académique peut avoir son intérêt avec le partage par mot de passe, l'accès à un dossier partagé du cloud permet les échanges de documents

**Voir :** Partager des documents : <http://www4.ac-nancy-metz.fr/tice57/spip.php?article413>

#### **Si l'école dispose d'un ENT, Espace Numérique de Travail**

L'ENT permet dans un cadre sécurisé l'usage d'outils numériques divers : messagerie, carnet de liaison, blog, dépôt de documents, mais aussi des outils permettant l'intégration d'images, de vidéos, d'exercices en ligne, la création de cahiers multimédia, frise chronologique, cartes mentales, créés par l'enseignant ou les élèves.

Dans cet espace sécurisé, l'enseignant a accès à l'annuaire des personnes membres de la communauté éducative : enseignants, élèves, parents, partenaires…

Chaque action, envoi ou mise en ligne de documents, informations, vidéos, son… sont soumis au choix du partage avec un ou plusieurs interlocuteurs.

Par exemple, je suis enseignant, je peux envoyer une notification à tous les parents, ou seulement à certains parents. Je peux créer un document enrichi avec des exercices, du son, une vidéo, une iconographie, … pour un élève, un groupe d'élèves, ou pour la classe.

De même les élèves peuvent répondre à l'enseignant, créer du contenu à distance, réaliser des exercices envoyés par l'enseignant.

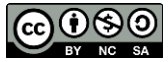

L'ENT donne du sens aux échanges dans le but pédagogique recherché par l'enseignant.

#### **Plateformes d'échange collaboratives (Visio, tchat, échange de fichiers, etc.)**

Pour rappel, la visioconférence propose à des collaborateurs, amis, professeurs/élèves d'échanger et partager des documents (ou écrans) en temps réel et à distance.

Pour échanger avec un ou plusieurs interlocuteurs, il existe différentes plateformes :

- Rendez-vous Renater <https://rendez-vous.renater.fr/> permet à l'enseignant, après identification, de créer un salon visio, permettant les échanges vidéo, son, mais aussi partage d'écran. Il s'agit d'une solution simple d'échange.
- Ma cl@sse virtuelle VIA <https://cvirtuelle.phm.education.gouv.fr/login.aspx> ou directement depuis le portail Arena de votre académie : "Formation et Ressources" -> "Services de la FOAD" -> "Plateforme de classes virtuelles"
- Jitsy Meet <https://meet.jit.si/> est application en ligne libre et sécurisée qui propose de réaliser des visioconférences sans création de compte avec un simple navigateur et une url. Le nombre de participants n'est pas limité, c'est la qualité de la connexion et de la bande passante qui les limiteront. A partir du site, on autorise l'utilisation de sa webcam et de son microphone, puis on partage l'URL à ses correspondants.
- **Zoom** <https://zoom.us/fr-fr/freesignup.html> est un outil gratuit. La plateforme a choisi de lever temporairement la limitation de 40 minutes habituellement appliquée aux réunions gratuites des comptes de base pour les écoles impactées par le coronavirus.
- **Microsoft Teams** <https://products.office.com/fr-fr/microsoft-teams/group-chat-software> intègre la visioconférence, le stockage et le transfert de fichiers avec partage (SharePoint), un bloc de prise de note (OneNote). La messagerie instantanée (Chat) permet d'échanger en équipe ou par groupe de travail tout en conservant une trace de tous les échanges. Les utilisateurs peuvent travailler ensemble sur les applications Word, PowerPoint, Excel, OneNote tout en restant dans l'interface de l'application Teams. Pour rappel, si vous vous êtes inscrit en tant qu'enseignant à Office 365, vous avez accès gratuitement à tous ces outils.

Attention, l'usage de ce type de plateforme en échange direct se limite souvent à un nombre de participants. Dans les usages, ce type d'outil vidéo pourrait être utilisé pour travailler la fluence, ou imaginer un travail mathématique de médiation dans le cadre de la résolution de problème. Cette solution est difficilement envisageable pour la classe entière.

Liens indicatifs vers des tutoriels :

**Rendez-vous Renater :** [https://www4.ac-nancy-metz.fr/dane/wp/wp](https://www4.ac-nancy-metz.fr/dane/wp/wp-content/uploads/Prise_en_main_PlateformeRenater_RdV.pdf)[content/uploads/Prise\\_en\\_main\\_PlateformeRenater\\_RdV.pdf](https://www4.ac-nancy-metz.fr/dane/wp/wp-content/uploads/Prise_en_main_PlateformeRenater_RdV.pdf)

**Ma cl@sse virtuelle VIA :** <https://www.youtube.com/watch?v=Y479k4LYkEw>

**Jitsy Meet :** [https://www.youtube.com/watch?v=v7Bt\\_fUP3Xg](https://www.youtube.com/watch?v=v7Bt_fUP3Xg)

**Zoom** :<https://www.youtube.com/watch?v=kvC3XWZL8vE&feature=youtu.be>

**Teams** :<https://www.youtube.com/watch?v=zgwtJD-C5X4>

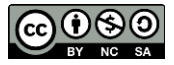

### <span id="page-3-0"></span>2. Des ressources pour assurer l'enseignement à distance

Vous trouverez ci-dessous un ensemble de ressources disponibles afin de proposer aux élèves des contenus, des capsules vidéo, des scénarios pédagogiques…

### **Ressources pédagogiques**

Des ressources en ligne peuvent être utilisables directement ou à adapter, pour la création de parcours pédagogiques

#### **a. Sites institutionnels :**

- <span id="page-3-1"></span> **Un portail de ressources pédagogiques**, culturelles et scientifiques <https://www.edutheque.fr/utiliser/sciences-humaines-et-sociales/partenaire/lumni.html> Les acteurs de l'audiovisuel public (France télévisions, l'INA, Radio France, Arte, France Médias Monde, TV5Monde), Réseau Canopé et le CLÉMI proposent une nouvelle offre gratuite réservée à Éduthèque pour les enseignants et leurs élèves, de la maternelle au lycée. L'offre Lumni Enseignement propose ainsi plus de 3 000 contenus – vidéo, audio, articles, pistes pédagogiques – sourcés et fiables
- **la Banque de Ressources Numérique pour l'Ecole** : [https://primabord.eduscol.education.fr/en](https://primabord.eduscol.education.fr/en-ligne-les-banques-de-ressources-numeriques)[ligne](https://primabord.eduscol.education.fr/en-ligne-les-banques-de-ressources-numeriques)

Les BRNE offrent aux professeurs et aux élèves des ressources (contenus et outils) pour enseigner et apprendre.

Elles s'adressent à tous les enseignants du premier et du second degré. Ceux-ci bénéficient gratuitement de l'ensemble des contenus et des services pédagogiques (boîte à outils pour composer des activités numériques interactives).

 **Edubase** :<https://edubase.eduscol.education.fr/> banque nationale permettant de rechercher un scénario pédagogique élaboré en académie illustrant un thème de programme en lien avec le numérique éducatif. Quelques 12 000 scénarios y sont indexés couvrant toutes les disciplines, tous les enseignements et tous les niveaux (premier et second degrés, enseignement supérieur).

### **b. Autres sites :**

- <span id="page-3-2"></span> <https://lesfondamentaux.reseau-canope.fr/accueil.html> : des films d'animation proposés par Réseau Canopé pour l'école élémentaire en français, mathématiques, sciences, technologie, enseignement moral et civique
- Ma classe à la maison Ecole CNED : <https://ecole.cned.fr/login/signup.php> : Ce service du Cned est utilisé dans des situations très spécifiques, dont la fermeture des établissements. Il s'appuie sur la plateforme Ma classe à la maison école, de la grande section de maternelle au CM2.
- La circonscription d'Annecy Ouest a réuni de nombreuses fiches pédagogiques à envoyer aux élèves pour assurer la continuité pédagogique pour les 3 cycles. Elles sont faciles à imprimer. Le site propose aussi des emplois du temps pour les enfants, des conseils aux parents <https://tribu.phm.education.gouv.fr/portal/share/AsFIR4>
- Vos manuels numériques en un clic [: https://outilstice.com/2020/03/tous-les-manuels-scolaires](https://outilstice.com/2020/03/tous-les-manuels-scolaires-disponibles-gratuitement-en-ligne-pendant-la-fermeture-des-ecoles/#gs.1nzgtt)[disponibles-gratuitement-en-ligne-pendant-la-fermeture-des-ecoles/#gs.1nzgtt](https://outilstice.com/2020/03/tous-les-manuels-scolaires-disponibles-gratuitement-en-ligne-pendant-la-fermeture-des-ecoles/#gs.1nzgtt)
- Projet Voltaire :<https://www.projet-voltaire.fr/continuite/>
- <https://calculatice.ac-lille.fr/>: une série d'exercices d'entraînement en calcul mathématique du CP à la 6e proposée par l'académie de Lille

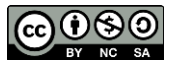

- <https://www.mathsenvie.fr/> : ce projet interdisciplinaire est basé sur de nombreuses activités variées du cycle 1 au cycle 4.
- L'entrainement personnalisé en calcul mental de Matheros <https://matheros.fr/>
- Mathador édité par Canopé pour apprendre à calculer en s'amusant <https://www.mathador.fr/numerique.html>
- <https://www.conte-moi.net/> : il s'agit d'un programme porté par l'association Deci-dela et Tralalère. Il propose de très nombreux contes en français et en langue locale ainsi que des ressources pédagogiques associées.
- <https://www.cartablefantastique.fr/lecons-exercices-evaluations-2/acces-aux-ressources/> : cette ressource met à disposition une banque d'exercices numériques en français et mathématiques, cycles 2 et 3. Conçus pour les enfants dyspraxiques, ces activités peuvent être utilisées par tous.
- <https://fr.vikidia.org/wiki/Vikidia:Accueil> Vikidia est une encyclopédie en français, pour des lecteurs âgés de 8 à 13 ans et tous ceux qui veulent une présentation simple d'un sujet. Elle est en train d'être écrite, améliorée, et chacun, quel que soit son âge, peut y participer !
- https://www.plume-app.co/professionnels lecture-production d'écrits. Gratuit pour les enseignants avec une adresse académique. Il suffit de créer un compte, de créer votre classe, de donner des accès aux élèves.
- <http://blogs17.ac-poitiers.fr/miniflip/> : à destination des élèves empêchés, capsules vidéo et exercices interactifs
- [https://www.franceinter.fr/emissions/unehistoire-et-oli](https://www.franceinter.fr/emissions/une-histoire-et-oli) : histoires à écouter
- <https://www.iletaitunehistoire.com/> : lecture
- <https://learningapps.org/home.php> : pour créer des exercices facilement (plus de détails en p. 16)
- Mon manuel élève accessible à la maison : [https://monespace](https://monespace-educ.fr/feuilleter?utm_source=mesmanuels&utm_medium=redirect&utm_campaign=mesmanuels)[educ.fr/feuilleter?utm\\_source=mesmanuels&utm\\_medium=redirect&utm\\_campaign=mesmanuels](https://monespace-educ.fr/feuilleter?utm_source=mesmanuels&utm_medium=redirect&utm_campaign=mesmanuels)
- <https://www.jeuxpedago.com/> : Site de jeux pédagogiques pour ordinateurs et tablettes développé avec des enseignants.
- L'université Descartes met à disposition 2 sites permettant de créer des plans de travail en maths et en français : <https://www.roma-descartes.fr/> (plus de détails en p. 10) et [https://www.roll](https://www.roll-descartes.fr/)[descartes.fr/](https://www.roll-descartes.fr/) (plus de détails en p. 11) suivant un parcours personnalisé grâce à des évaluations formatives réalisables en ligne
- Désir d'apprendre par le CI-FODEM <https://desir-apprendre.fodem-descartes.fr/> : pour renforcer les acquis en lecture, écriture, étude de la langue et maths tout en différenciant (plus de détails en p. 12)
- Pepit :<http://www.pepit.be/index.html> plus de 1250 exercices gratuits de la maternelle au secondaire sous licence Creative Commons. Les exercices sont proposés par niveau d'âge mais aussi par entrées disciplinaires (plus de détails en p. 15)
- Lalilo<https://lalilo.com/>, solution d'apprentissage de la lecture à distance. C'est une application web construite avec les professeurs des écoles et pour les professeurs et leurs élèves. Elle permet un suivi en classe et à la maison. L'entraînement à la lecture Lalilo créé par Nathan
- Les activités en conjugaison, lecture/compréhension, géographie de Pit et Pit (accès libre pendant l'épidémie avec le code PIT28JM) <https://pitetpit.fr/>
- Les histoires à lire et à créer de Dipongo (accès gratuit à toutes les histoires pendant l'épidémie) <https://dipongo.co/>
- <https://www.lexiclic.fr/std-famille-test-gratuit/> : un clavier magique pour accéder à l'orthographe lexicale d'un mot en quelques clics.
- Un Padlet très complet sur la continuité pédagogique : [https://padlet.com/celine\\_valette13/fuduf6sgenke](https://padlet.com/celine_valette13/fuduf6sgenke)
- Un Padlet pour l'enseignement des langues vivantes : <https://padlet.com/sarahlebrasseur/uqr2pg4v9st6>

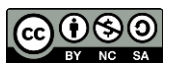

- S'entraîner, dans plusieurs langues, à poser et à répondre à 9 questions qui peuvent caractériser un personnage :<https://pragmatice.net/lesite/spip.php?article1540>
- Pour les évaluations, le site Socrative <http://www.socrative.com/> Cette application est utilisée dans de nombreuses académies [https://www.ac](https://www.ac-strasbourg.fr/fileadmin/pedagogie/ses/TICE_et_SES/Tutoriel_Socrative.pdf)[strasbourg.fr/fileadmin/pedagogie/ses/TICE\\_et\\_SES/Tutoriel\\_Socrative.pdf](https://www.ac-strasbourg.fr/fileadmin/pedagogie/ses/TICE_et_SES/Tutoriel_Socrative.pdf)
- Les manuels que l'on peut retrouver gratuitement en ligne <https://adistance.manuelnumerique.com/>
- $\bullet$

#### <span id="page-5-0"></span>Plein d'histoires à faire écouter

- [Encore une histoire](https://shows.acast.com/encore-une-histoire/) (jusqu'à 10 ans) : 29 livres lus avec brio, de 8 à 20 min.
- <https://taleming.com/> Les histoires à écouter de Taleming
- [Les histoires en musique d'Elodie](https://shows.acast.com/des-histoires-en-musique-d-elodie-fondacci) Fondacci (jusqu'à 7 ans) : 63 épisodes, de 4 à 10 min.
- [La grande histoire de Pomme d'Api](https://podcast.ausha.co/la-grande-histoire-de-pomme-d-api) (jusqu'à 6 ans) : 18 histoires, de 4 à 10 min.
- [Une histoire et Oli](https://www.franceinter.fr/emissions/une-histoire-et-oli) (jusqu'à 7 ans) 43 histoires, de 8 à 13 min.
- [Trois histoires de Tintin](https://www.franceculture.fr/bd-bande-dessinee/les-aventures-de-tintin-un-podcast-exceptionnel) de 24 minutes chacune !
- [Astérix et la Zizanie](https://www.franceculture.fr/emissions/fictions-theatre-et-cie/la-zizanie-dapres-lalbum-de-rene-goscinny-et-albert-uderzo) de France Culture 59 minutes
- [La voix Haute](https://la-voix-haute.lepodcast.fr/) (jusqu'à 10 ans) 145 épisodes fantastiques.
- [Les histoires à écouter](https://jeunesse.short-edition.com/) de Short Edition (il y a aussi plein de lecture).
- [Souffleur de rêves](https://souffleurdereves.com/histoires-enfants/) propose quelques histoires à écouter gratuitement (le reste est payant mais les histoires gratuites sont très chouettes).
- [Whisperies](https://www.whisperies.com/) met à disposition gratuitement ses 800 histoires animées et ses livres audio, à télécharger sur *iOs* ou [Android.](https://play.google.com/store/apps/details?id=com.whisperies.reader)
- <https://podcast.ausha.co/la-grande-histoire-de-pomme-d-api> : La grande histoire de Pomme d'Api

#### <span id="page-5-1"></span>Plein de contenus audios pour se cultiver

- [Salut l'info ! de France Info et Astrapi \(](https://www.francetvinfo.fr/replay-radio/salut-l-info/)jusqu'à 10 ans) : déjà 13 épisodes qui décryptent l'actualité avec les enfants.
- 1 jour 1 actu :<https://www.1jour1actu.com/info-animee/comment-fabrique-t-on-un-vaccin>
- [Mythes et légendes](https://play.acast.com/s/mythes-et-legendes) (jusqu'à 10 ans) : déjà 12 épisodes pour découvrir les mythes et légendes du monde entier
- [Les odyssées](https://www.franceinter.fr/emissions/les-odyssees) (7 -12 ans) : déjà 25 épisodes de 10 à 18 minutes pour découvrir la vie des grandes figures de l'histoire
- [Petit Curieux](https://www.chosesasavoir.com/choses-a-savoir-enfants/) (jusqu'à 10 ans) : plus de 150 réponses d'une minute une question que peut vous poser à un enfant.
- [Bloom](http://www.laradiodesenfants.fr/categorie-produit/telecharger-bloom/?orderby=date) 14 playlists thématiques remplies de capsules audio à picorer.
- [Les dents et dodo](https://www.bfmtv.com/podcasts/les-dents-et-dodo/) : 75 épisodes de 3 min pour apprendre des choses tout en se brossant les dents.
- [Les P'tits Bateaux](https://www.franceinter.fr/emissions/les-p-tits-bateaux) : Plus de 50 épisodes où à chaque fois on répond à 4 ou 5 questions d'enfants.
- [La puce à l'oreille](https://podcast.ausha.co/podcasts-pour-enfants-la-puce-a-l-oreille) : plus de 38 épisodes, de 5 à 35 minutes, pour ouvrir ses horizons.
- [Radio bambou](https://soundcloud.com/user-796736315/sets/radio-bambou) : 49 épisodes de 8 minutes pour parler d'écologie.
- [Maman j'ai raté l'actu](https://podcast.ausha.co/maman-j-ai-rate-l-actu), le podcast d'actualité pour les 8-12 ans, déjà 14 épisodes à disposition.

#### <span id="page-5-2"></span>Les meilleurs albums à écouter

- [Tous les albums d'Aldebert](https://www.aldebert.com/musique/), des Weeper Circus, d'Henri Dès à écouter sur [Spotify](https://open.spotify.com/artist/5Mf99ws896a9iB0yNZFJEL?autoplay=true&v=A) o[u Deezer](https://www.deezer.com/fr/artist/14274/radio?autoplay=true)
- Les [Enfantastiques](https://www.deezer.com/search/enfantastiques) à écouter sur [Spotify](https://open.spotify.com/artist/5Mf99ws896a9iB0yNZFJEL?autoplay=true&v=A) ou [Deezer](https://www.deezer.com/fr/artist/14274/radio?autoplay=true)
- [Le Lac des cygnes](https://www.deezer.com/fr/album/47907792) de Nathalie Dessay, orchestre de Russie, Dimitri Yablonsky

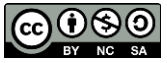

#### **c. D'autres ressources départementales :**

<span id="page-6-0"></span><http://www4.ac-nancy-metz.fr/prouve-le/>

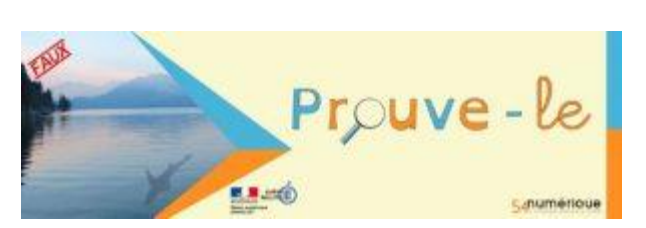

On peut noter également les projets engagés sur les départements de l'académie qui peuvent être des outils utilisables à distance. Pour exemple, « Prouve-le ! » propose aux élèves de cycles 2 et 3 de confirmer (ou non) la véracité d'un couple information/photographie. Régulièrement, l'équipe d'animation du projet diffusera une photographie accompagnée d'un rapide titre d'information. Pour le cycle 2, il sera précisé dès le départ si cette photographie est vraie ou fausse.

Les élèves devront se charger d'apporter les éléments de preuves (indices visuels, recherches, etc.) confirmant l'affirmation initiale.

Dans un second temps, pour les classes qui le souhaitent, les élèves seront invités à composer une image à partir d'éléments fournis par l'équipe d'animation.

<http://www4.ac-nancy-metz.fr/facilacoder/>

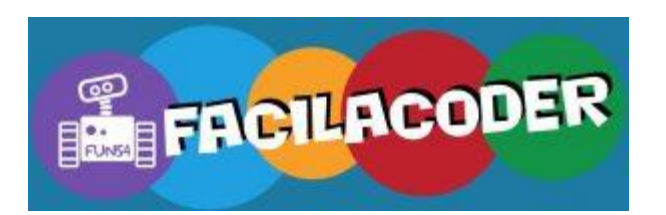

Pour chaque période de l'année, des défis branchés (avec matériel numérique) ou débranchés (sans matériel) seront proposés aux enseignants sur le site. Ces derniers pourront choisir d'y participer toute l'année ou uniquement à certaines périodes.

L'objectif est double : proposer des défis aux élèves autour de la programmation afin de leur permettre d'acquérir les bases indispensables du socle commun et accompagner les enseignants pour une mise en place progressive et assurée de la programmation en classe.

Les énigmes apparaîtront dans l'espace dédié du site à chaque période. 3 niveaux sont proposés afin que chaque enseignant puisse adapter le parcours aux besoins de ses élèves.

Pour chaque défi, une fiche d'accompagnement sera proposée permettant d'envisager des pistes de mise en place de l'activité, des modalités de travail, des prolongements possibles…

### <span id="page-6-1"></span>3. Quelques ressources pour la maternelle

Permettre aux jeunes élèves de :

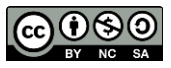

- Réaliser des expériences simples : L'expérience des paillettes ou du savon paraissent tout à fait appropriées en situation de crise sanitaire. [http://www.ac](http://www.ac-grenoble.fr/ecoles/g4/spip.php?article2021&var_mode=calcul)[grenoble.fr/ecoles/g4/spip.php?article2021&var\\_mode=calcul](http://www.ac-grenoble.fr/ecoles/g4/spip.php?article2021&var_mode=calcul) L'expérience suivante est réalisable avec du liquide vaisselle ou du savon et montre bien à quoi sert le savon surtout contre les virus et bactéries. Toute la famille peut prendre part à ce type d'expériences. <https://www.youtube.com/watch?v=A8oyo2yxTfo>
- Maintenir les acquis de construction du nombre (dénombrer, comparer…) Il est possible de proposer aux parents des situations de jeu avec du matériel dont ils disposent. Le temps du repas peut être propice. Vous avez l'habitude de mettre en place des goûters ou des ateliers pour permettre aux élèves de dénombrer, comparer des collections…Vous pouvez proposer ces mêmes situations.
- Se rappeler les activités conduites en reprenant le cahier de vie.
- Reprendre les chants, comptines et jeux de doigts déjà appris (compétences de langage oral). Pour cela vous pouvez utiliser votre smartphone pour vous enregistrer ou donner un lien qui permet d'entendre les chants. Il vaut mieux privilégier des partages de liens que de faire des diffusions de fichiers dont vous n'auriez pas les droits.
- Mémoriser les mots appris dans le cadre des projets (compétences lexicales) Vous pouvez proposer des imagiers. Pour cela aidez-vous des banques d'images libres. Exemple : <http://www4.ac-nancy-metz.fr/tice57-premier-degre/spip.php?article35>
- Reconnaître les mots appris (compétences d'entrée dans l'écrit) Les fiches peuvent être diffusées par mail.
- Entendre des histoires lues par les parents, par un tiers (support audio) Il est possible de s'enregistrer en train de lire des histoires avec un smartphone ou avec un ordinateur (avec Audacity par exemple). Avec des tablettes Androïd ou Ipad vous pouvez utiliser des applications du type « enregistreur », « magnétophone ». Ci-dessous quelques propositions :
	- a. Plein d'histoires à faire écouter
- <span id="page-7-0"></span>[Les histoires en musique d'Elodie Fondacci](https://shows.acast.com/des-histoires-en-musique-d-elodie-fondacci) (jusqu'à 7 ans) : 63 épisodes, de 4 à 10 min.
- $\bullet$  [La grande histoire de Pomme d'Api](https://podcast.ausha.co/la-grande-histoire-de-pomme-d-api) (jusqu'à 6 ans) : 18 histoires, de 4 à 10 min.
- [Une histoire et Oli](https://www.franceinter.fr/emissions/une-histoire-et-oli) (jusqu'à 7 ans) 43 histoires, de 8 à 13 min.
- [Trois histoires de Tintin](https://www.franceculture.fr/bd-bande-dessinee/les-aventures-de-tintin-un-podcast-exceptionnel) de 24 minutes chacune !
- [La voix Haute](https://la-voix-haute.lepodcast.fr/) (jusqu'à 10 ans) 145 épisodes fantastiques.
- [Les histoires à écouter](https://jeunesse.short-edition.com/) de Short Edition (il y a aussi plein de lecture).
- [Souffleur de rêves](https://souffleurdereves.com/histoires-enfants/) propose quelques histoires à écouter gratuitement (le reste est payant mais les histoires gratuites sont très chouettes).
- [Whisperies](https://www.whisperies.com/) met à disposition gratuitement ses 800 histoires animées et ses livres audio, à télécharger sur [iOs](https://apps.apple.com/fr/app/whisperies/id1049371949) ou [Android.](https://play.google.com/store/apps/details?id=com.whisperies.reader)
- [Les P'tites Histoires](https://taleming.com/les-ptites-histoires/) mon podcast (jusqu'à 10 ans) 80 histoires de 1 à 20 min.
- <https://www.franceinter.fr/emissions/une-histoire-et-oli> : série audio France Inter : des contes pour les 5-7 ans
- <https://podcast.ausha.co/la-grande-histoire-de-pomme-d-api> : La grande histoire de Pomme d'Api

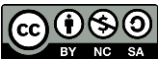

- b. Plein de comptines et chansons à faire écouter
- <span id="page-8-0"></span><http://www.stephyprod.com/>
- [https://comptines.tv/un\\_escargot](https://comptines.tv/un_escargot)
- <http://www.comptinesanimees.com/>
- <https://www.mamalisa.com/?t=hubfh>
- <http://chansonsetcomptines.free.fr/>
- <http://dessinemoiunehistoire.net/chansons-comptines/>

### c. Les meilleurs albums à écouter

- <span id="page-8-1"></span>[Tous les albums d'Aldebert,](https://www.aldebert.com/musique/) des Weeper Circus, d'Henri Dès à écouter sur [Spotify](https://open.spotify.com/artist/5Mf99ws896a9iB0yNZFJEL?autoplay=true&v=A) o[u Deezer](https://www.deezer.com/fr/artist/14274/radio?autoplay=true)
- [Tatatoum](https://www.deezer.com/fr/album/1984021) des petites chansons à mimer d'éveil corporel.
- [A la mode de chez nous,](https://fanlink.to/choux) les comptines de notre enfance réarrangées.
- [60 comptines d'éveil musical](https://www.deezer.com/fr/album/5983999).

Pour favoriser la conduite régulière d'activités, il serait pertinent de proposer aux familles, par semaine, un programme d'activités exploitant l'ensemble des domaines évoqués ci-dessus.

### d. Propositions d'activités :

- <span id="page-8-2"></span> à réaliser avec les PS : [https://sophiebriquetduhaze.fr/2020/03/14/pour-les-parents-etudiants](https://sophiebriquetduhaze.fr/2020/03/14/pour-les-parents-etudiants-proposition-dactivites-a-realiser-avec-les-ps-3-ans-pendant-la-fermeture-de-lecole-maternelle-semaine-1/)[proposition-dactivites-a-realiser-avec-les-ps-3-ans-pendant-la-fermeture-de-lecole-maternelle](https://sophiebriquetduhaze.fr/2020/03/14/pour-les-parents-etudiants-proposition-dactivites-a-realiser-avec-les-ps-3-ans-pendant-la-fermeture-de-lecole-maternelle-semaine-1/)[semaine-1/](https://sophiebriquetduhaze.fr/2020/03/14/pour-les-parents-etudiants-proposition-dactivites-a-realiser-avec-les-ps-3-ans-pendant-la-fermeture-de-lecole-maternelle-semaine-1/)
- à réaliser avec les MS : [https://sophiebriquetduhaze.fr/2020/03/14/pour-les-parents-etudiants](https://sophiebriquetduhaze.fr/2020/03/14/pour-les-parents-etudiants-proposition-dactivites-a-realiser-avec-les-ms-4-ans-pendant-la-fermeture-de-lecole-maternelle-semaine-1/)[proposition-dactivites-a-realiser-avec-les-ms-4-ans-pendant-la-fermeture-de-lecole-maternelle](https://sophiebriquetduhaze.fr/2020/03/14/pour-les-parents-etudiants-proposition-dactivites-a-realiser-avec-les-ms-4-ans-pendant-la-fermeture-de-lecole-maternelle-semaine-1/)[semaine-1/](https://sophiebriquetduhaze.fr/2020/03/14/pour-les-parents-etudiants-proposition-dactivites-a-realiser-avec-les-ms-4-ans-pendant-la-fermeture-de-lecole-maternelle-semaine-1/)
- à réaliser avec les GS : [https://sophiebriquetduhaze.fr/2020/03/15/pour-les-parents-etudiants](https://sophiebriquetduhaze.fr/2020/03/15/pour-les-parents-etudiants-proposition-dactivites-a-realiser-avec-les-gs-5-ans-pendant-la-fermeture-de-lecole-maternelle-semaine-1/)[proposition-dactivites-a-realiser-avec-les-gs-5-ans-pendant-la-fermeture-de-lecole-maternelle](https://sophiebriquetduhaze.fr/2020/03/15/pour-les-parents-etudiants-proposition-dactivites-a-realiser-avec-les-gs-5-ans-pendant-la-fermeture-de-lecole-maternelle-semaine-1/)[semaine-1/](https://sophiebriquetduhaze.fr/2020/03/15/pour-les-parents-etudiants-proposition-dactivites-a-realiser-avec-les-gs-5-ans-pendant-la-fermeture-de-lecole-maternelle-semaine-1/)
- Une page Symbaloo qui propose un accès à de nombreuses ressources que vous pourrez utiliser afin de proposer des activités à vos élèves : [https://www.symbaloo.com/shared/AAAABOQDDOgAA41\\_lWKczg==](https://www.symbaloo.com/shared/AAAABOQDDOgAA41_lWKczg==)
- Une autre page Symbaloo proposée par un collègue directeur de Thionville 1 <https://www.symbaloo.com/mix/classedece2-cm1-cm2>
- La classe de Monique propose sur son blog des activités à faire à la maison : recettes de cuisine, bricolages, chant, dessin, etc. <https://lewebpedagogique.com/maternellesmonique/2020/03/14/activites-a-la-maison/>
- Véronique Favre : partage d'albums numériques sonores adaptés aux MS GS <http://www.doigtdecole.com/2020/03/tous-ensemble-tous-ensemble>
- Coder les syllabes, les compter, les jours de la semaine, les animaux de la ferme etc. <https://www.tinytap.it/#s=seve%20haudebourg>
- Le Tribu d'Annecy https://tribu.phm.education.gouv.fr/portal/share/gdem74-espace-a-destinationdes-formateurs

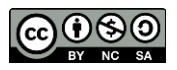

### <span id="page-9-1"></span><span id="page-9-0"></span>4. Zoom sur quelques sites et exerciseurs notables

**a. Lalilo** <https://lalilo.com/>

Lalilo est une application web construite avec les professeurs des écoles et pour les professeurs et leurs élèves. Elle permet un suivi en classe et à la maison.

- Connectez-vous sur le site LALILO :<https://app.lalilo.com/#/portal>
- Cliquer sur inscription
- Ajouter vos élèves en cliquant sur ajouter des élèves, pour ajouter un élève, un prénom suffit

Vous pouvez récupérer votre code classe et le transmettre à toutes les familles

Pour se connecter les élèves cliqueront sur « je suis élève » à l'adresse indiqué ci-après : <https://app.lalilo.com/#/portal>

Les élèves entrent le code classe (5 lettres) et peuvent commencer le test de lecture qui évaluera leur niveau puis leur proposera un parcours adapté d'apprentissage de la lecture.

Découvrir Lalilo :<https://youtu.be/C8CS1qNniAg>

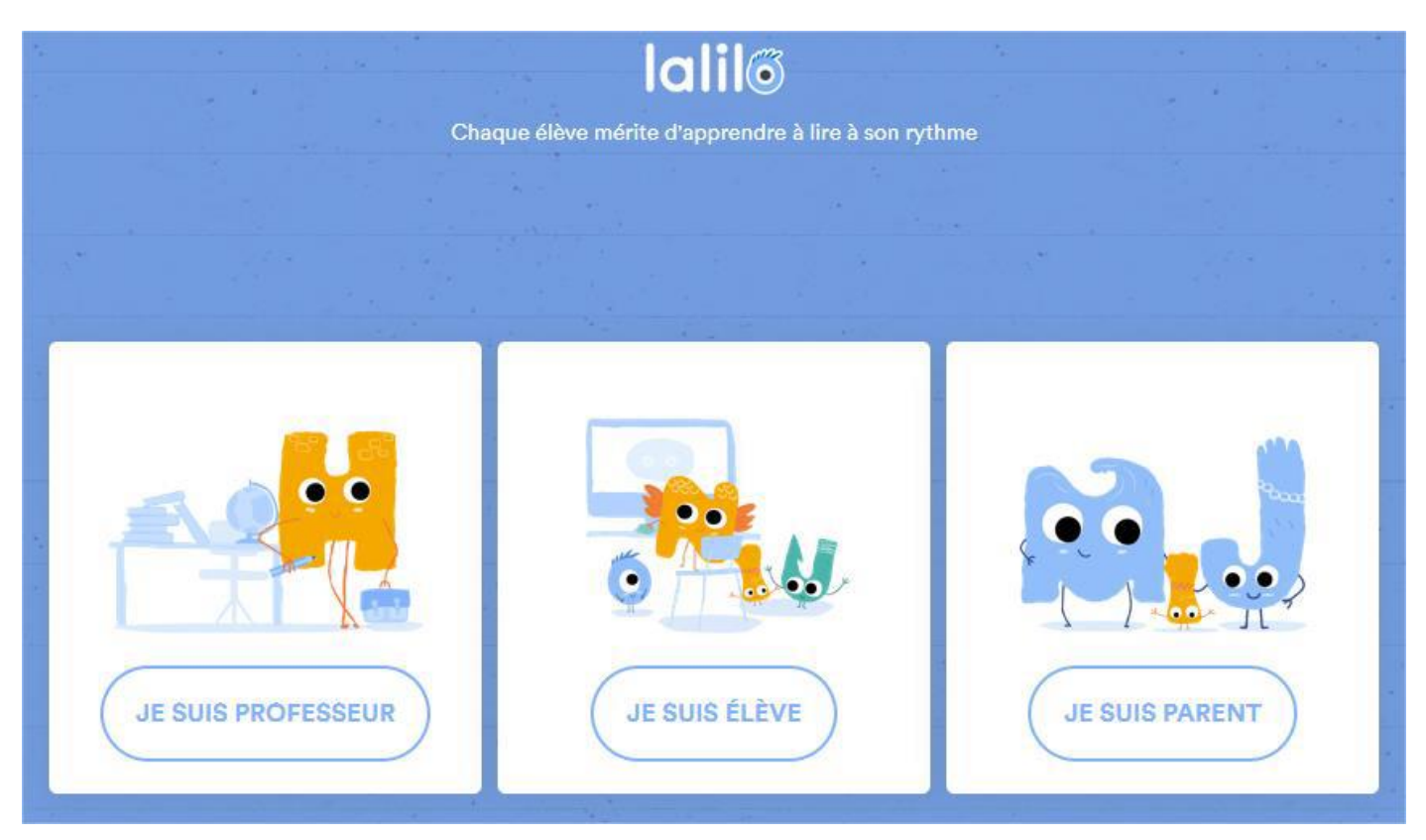

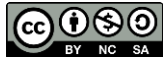

### <span id="page-10-0"></span>**b. ROMA : Réseau des Observatoires des Mathématiques**

#### <https://www.roma-descartes.fr/>

ROMA est un des dispositifs du Centre International de Formation à Distance des Maîtres (CIFODEM). Ce centre de recherche-action a été créé en janvier 2010 à l'université Paris Descartes et présidé par le professeur Alain BENTOLILA.

L'objectif du dispositif ROMA est de mettre en place un travail combinant 2 types d'activités mathématiques :

- · des Ateliers de Compréhension de problème (ACP) : pour mettre en place un travail en groupes restreints afin de favoriser les échanges entre élèves au cours d'une tâche de compréhension d'un problème. Le but final étant, pour les élèves, de construire collectivement des stratégies de compréhension pour pouvoir résoudre ensuite individuellement des problèmes mathématiques.
- des Activités d'Entrainement Individualisées (AEI) : la répartition en groupes pendant les séances de mathématiques permet, en parallèle aux Ateliers de Compréhension de Problème, d'organiser des parcours de travail différenciés sur chacune des compétences du programme d'un niveau de classe. Ces activités sont autonomes et peuvent être réalisées en numérique

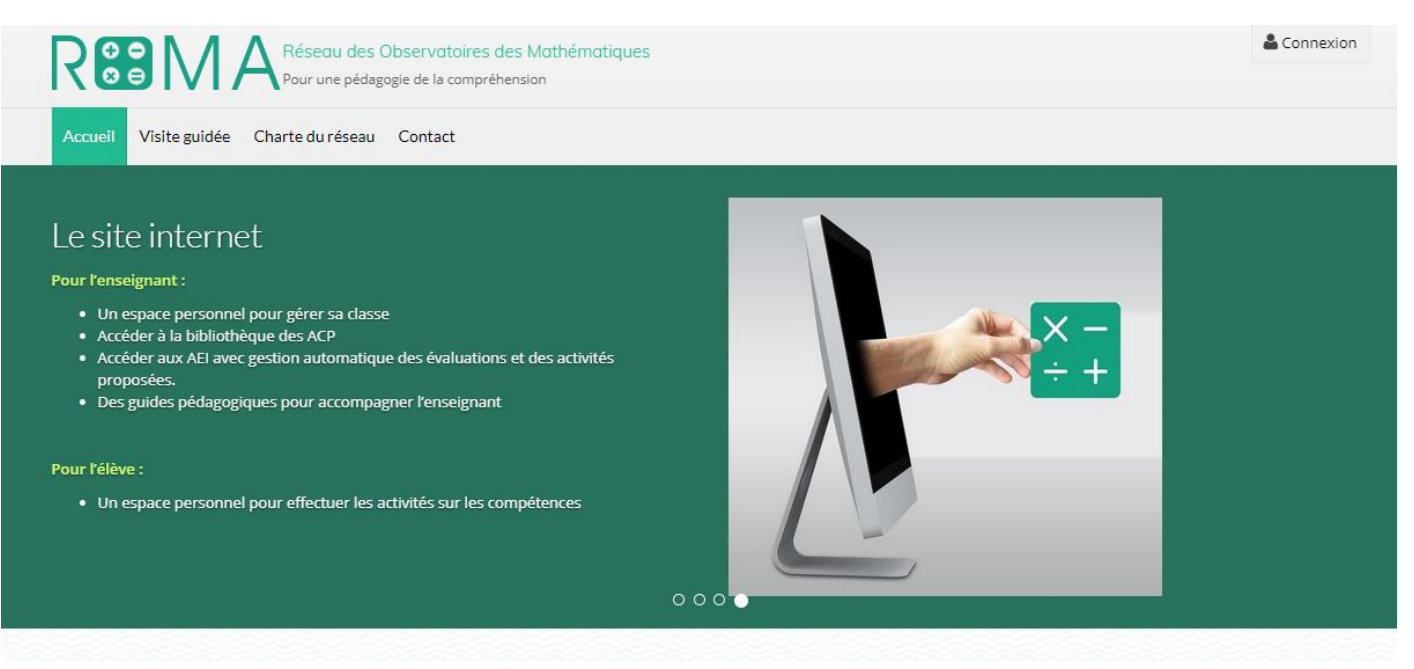

Visite guidée <https://www.roma-descartes.fr/visite-guidee>

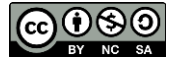

### <span id="page-11-0"></span>**c. ROLL : Réseau des Observatoires Locaux de la lecture**

#### <https://www.roll-descartes.fr/>

Le ROLL est également un dispositif du Centre International de Formation à Distance des Maîtres (CIFODEM) créé à l'université Paris et présidé par le professeur Alain BENTOLILA.

ROLL est fondamentalement une démarche pour apprendre à comprendre les textes écrits. C'est un dispositif qui associe pédagogie de la compréhension et démarche de différenciation

Le ROLL c'est un ensemble cohérent qui articule :

- des Ateliers de Compréhension de Textes (ACT): favoriser la démarche de compréhension, développer des stratégies de lecture et une évaluation fine des compétences. Elle permet de mettre en œuvre une pédagogie différenciée par groupe d'élèves.
- des Activités d'Entrainement Individualisées (AEI) :les autres élèves se voient attribuer un programme de perfectionnement en autonomie directement lié à leurs profils respectifs de compétences déterminés par l'évaluation.

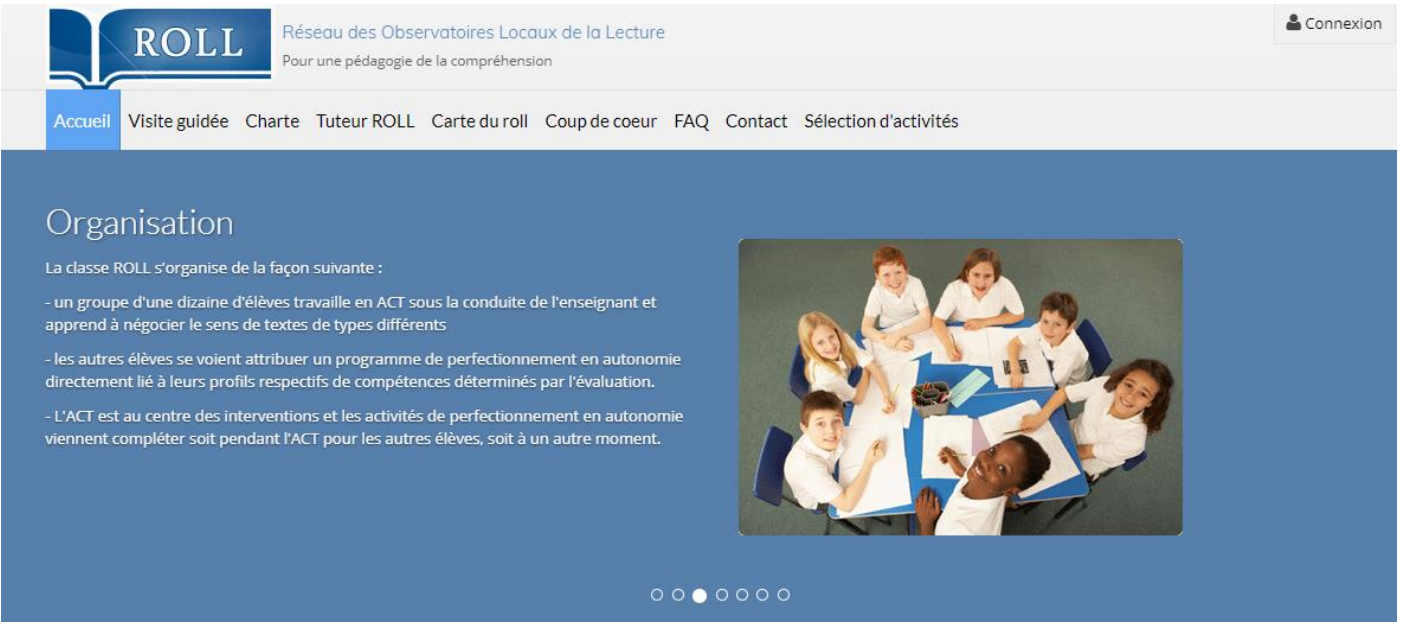

Visite guidée <https://www.roll-descartes.fr/visite-guidee>

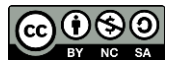

# <span id="page-12-0"></span>**d. Désir d'apprendre**

#### <https://desir-apprendre.fodem-descartes.fr/>:

Désir d'apprendre est également un dispositif du CIFODEM dirigé par le professeur Alain BENTOLILA dans le cadre de la continuité pédagogique et l'école à la maison pour renforcer les acquis en lecture, écriture et étude de la langue et en mathématiques.

- Pour les élèves de maternelle : Lire et comprendre des textes Manipuler la langue
- Pour les élèves en élémentaire et début de collège : s'entrainer en maths et en français et 2 applications "Machine à lire CP-CE1 et Cycle 3 - Collège"

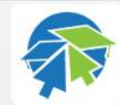

#### Désir d'apprendre CI-FODEM

Guide enseignants Guide parents Activités Maternelle Activités Elémentaire-Début de collège v Applications pour la lecture x Contact

### Bienvenue sur le site "Désir d'apprendre"

Le CI-FODEM de l'université de Paris en coopération avec les académies de LILLE, AMIENS, LYON, BORDEAUX, PARIS, les départements de Seine et Marne et des Côtes-d'Armor et l'Enseignement Catholique vous propose de faire d'une contrainte une nouvelle chance

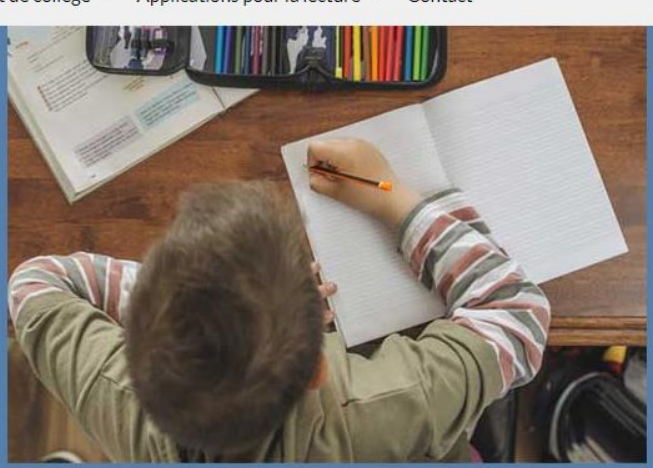

 $\bullet$   $\circ$   $\circ$ 

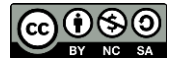

### e. **Plume** : <https://www.plume-app.co/professionnels>

<span id="page-13-0"></span>Solution clé en main, créée par un comité pédagogique d'experts. Plume suit les préconisations et les compétences décrites dans les programmes.

Vous pourrez faire écrire vos élèves, les corriger, les guider alors qu'ils seront chez eux. Des webinaires sont organisés pour permettre de comprendre comment utiliser Plume en classe. Replay d'une conférence <https://youtu.be/pXzfIy-gEJs>

Grâce à l'adresse académique, lors de l'inscription, l'accès à Plume est gratuit.

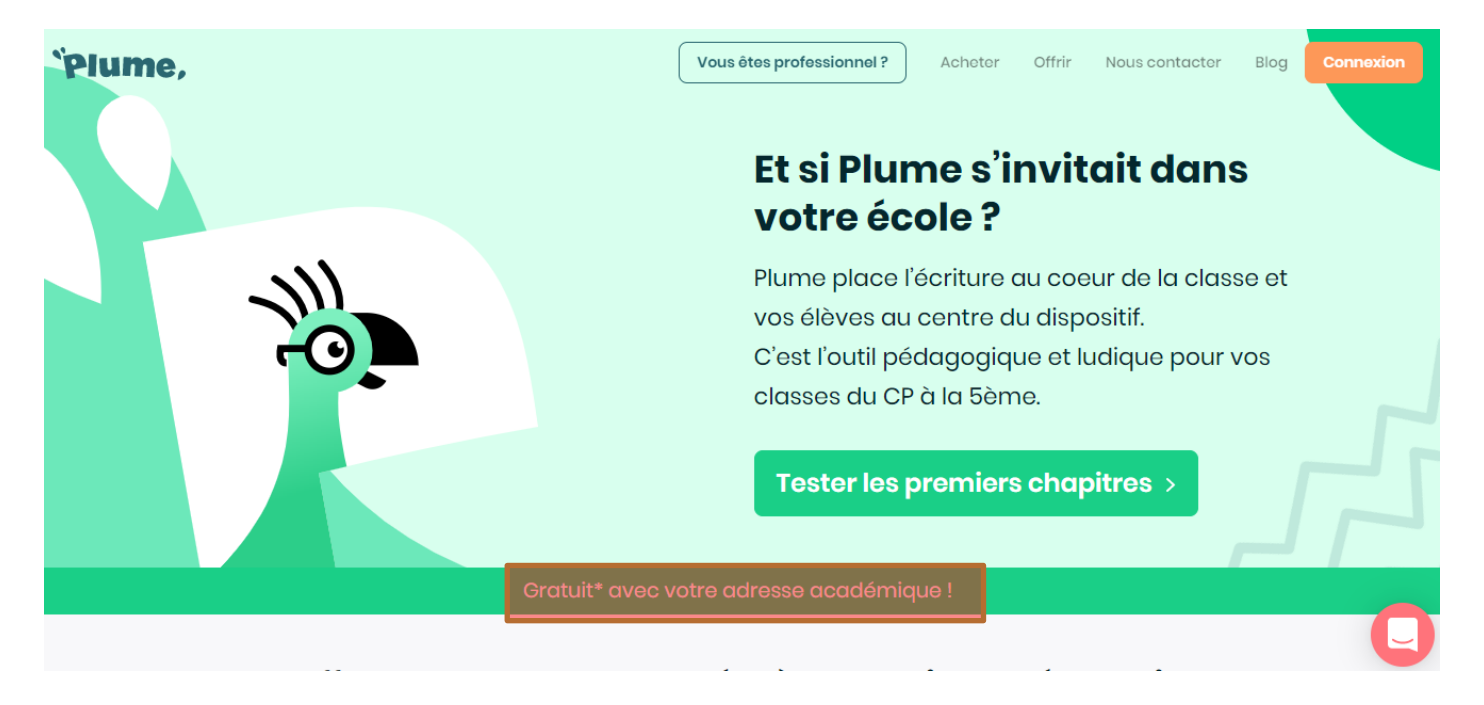

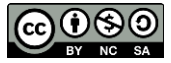

# f. **Orthophore** <http://orthophore.ac-lille.fr/>

<span id="page-14-0"></span>Orthophore est un dispositif qui permet que les élèves réalisent seuls, à leur rythme, des dictées qui sont automatiquement corrigées et les élèves peuvent ainsi voir leurs réussites et leurs erreurs. 10 dictées par niveau sont en accès libre.

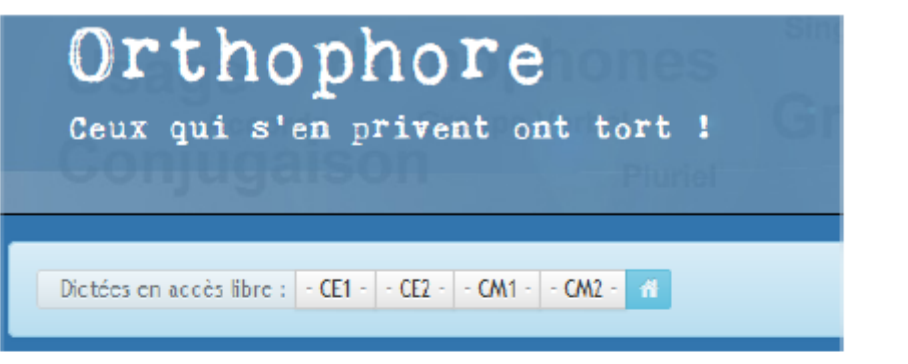

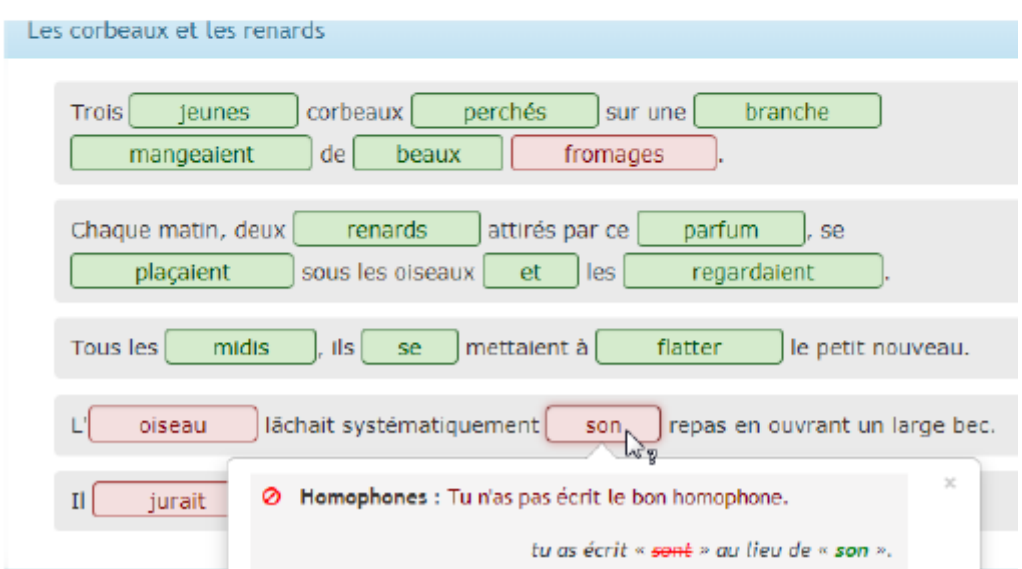

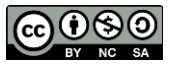

# g. **Pepit** : <http://www.pepit.be/index.html>

<span id="page-15-0"></span>Site d'exercices interactifs pour les Mathématiques et le Français principalement en ligne.

On peut créer un parcours pour ses élèves en leur proposant différents exercices. Il suffit de choisir l'exercice, le niveau et de copier l'URL c'est-à-dire l'adresse qui va nous permettre d'accéder directement à l'exercice sans passer par l'accueil du site.

Exemple : vous voulez proposer un exercice sur les additions ; niveau 2

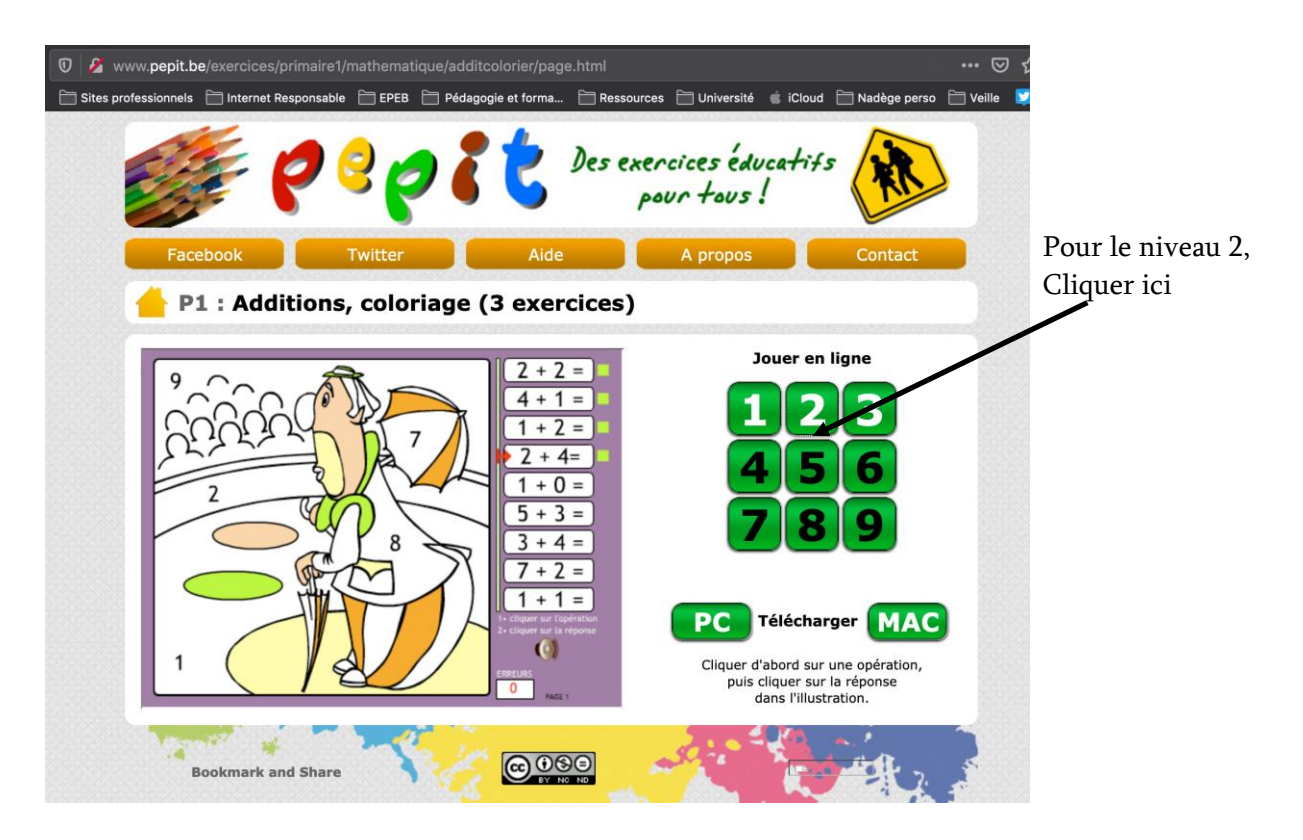

Vous arrivez directement sur la page de l'exercice voulu (cf. après) et vous copiez l'URL an appuyant simultanément sur les touches du clavier CTRL et C.

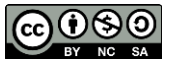

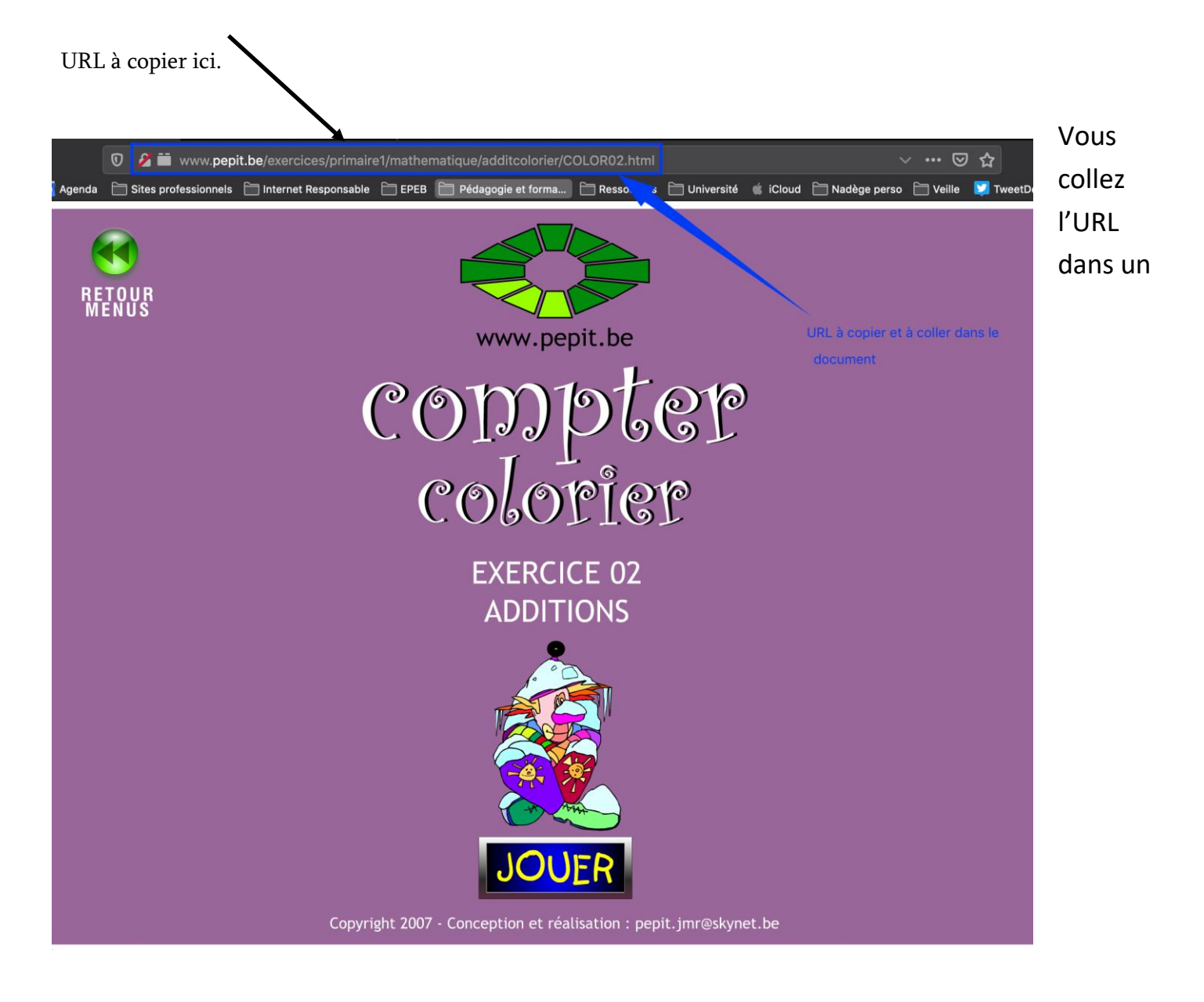

document Word en appuyant simultanément sur les touches du clavier CTRL et V.

Vous pouvez ainsi proposer différents exercices à faire à vos élèves.

Seul bémol : l'exercice est corrigé immédiatement par le logiciel. Vous n'avez pas de retour (seulement celui que vous fera la famille).

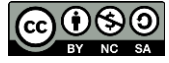

<span id="page-17-0"></span>h. **Learning Apps**: <http://learningapps.org/>

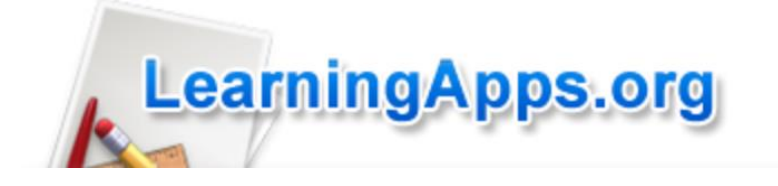

Exerciseur pour travailler tous les domaines d'enseignement (en ligne). Vous trouverez **le tutoriel dans un autre document en pièce jointe**.

**Avantage** : vous pouvez créer des parcours et avoir un retour du travail de vos élèves.

**Important** : il faut se créer un compte enseignant et créer des comptes élèves !

Pour trouver un exercice, n'oubliez pas au préalable de choisir le niveau grâce au curseur

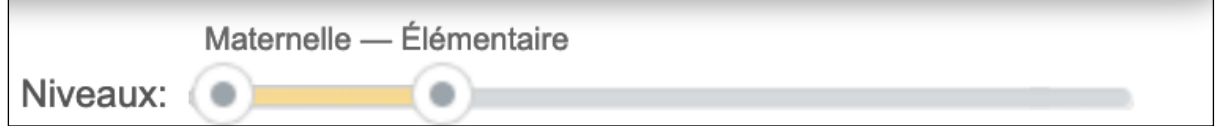

(en haut - à droite)

**Important** : que soit le niveau choisit, les catégories ne changent pas ! Donc, ne vous inquiétez pas si vous trouvez de la philosophie ou de l'ingénierie en CP !

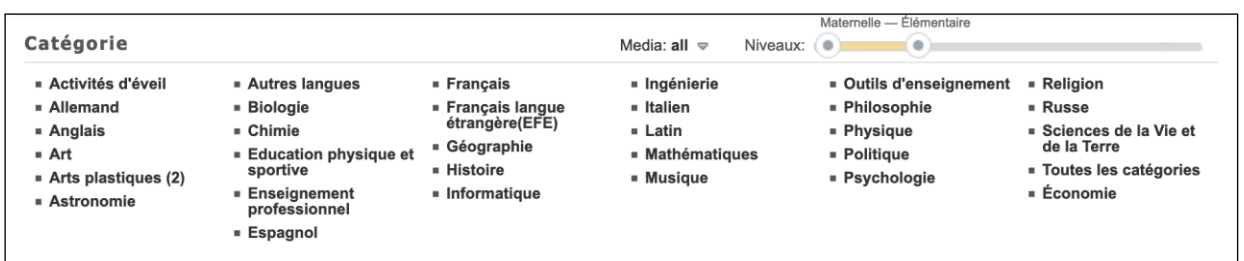

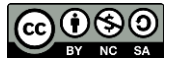

i. **Calcul@Tice** : <http://calculatice.ac-lille.fr/calculatice/>

<span id="page-18-0"></span>Exerciseur pour travailler le calcul mental.

Il faut aller dans la section Exercices. Vous trouverez tout un complément d'information dans la partie documentation. **Je vous joins le mode d'emploi** du site pour créer des parcours.

**Avantage** : vous pouvez créer des parcours et avoir un retour du travail de vos élèves.

**Important** : il faut se créer un compte enseignant et créer des comptes élèves !

Il y a un nombre important d'exercices proposés pour tous les niveaux et avec quatre degrés de difficulté. C'est pourquoi, il est important de créer les parcours. Vous pouvez paramétrer la difficulté, le temps, le nombre de questions.

#### Exemple :

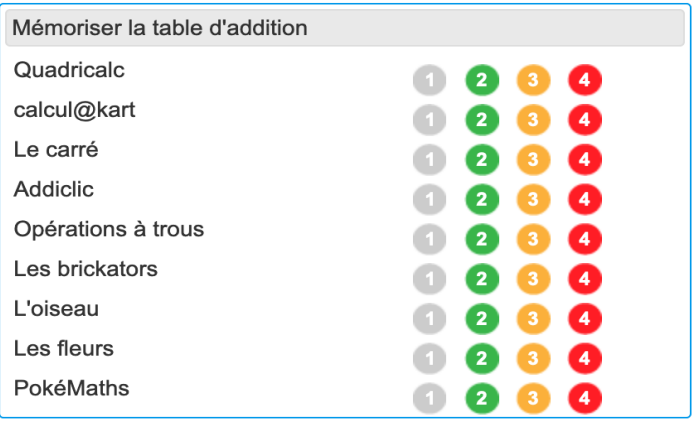

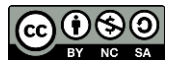

<span id="page-19-0"></span>j. **Classe numérique** : <https://classe-numerique.fr/>

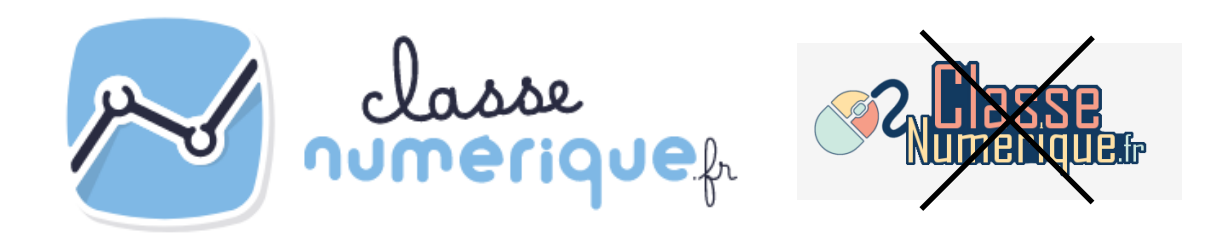

Une toute nouvelle version de ma classe numérique voit le jour.

Si vous utilisiez l'ancienne version, avec des parcours déjà mis en place, sachez que l'ancienne plate-forme est disponible jusqu'en Juin 2020.

Pour utiliser cette nouvelle version, il faut s'inscrire à nouveau. Les identifiants de connexion de l'ancienne version ne fonctionnent plus sur le nouveau site.

Vous pourrez toujours y créer des parcours pour vos élèves ; utiliser des exercices déjà existants dans différents domaines d'enseignements ou en créer (nouveauté).

Un tutoriel verra bientôt le jour mais le site est très bien fait et vous explique déjà comment faire !

**Important** : il faut se créer un compte enseignant et créer des comptes élèves !

**ATTENTION :** le site est à présent payant !

Mais, il est disponible à l'essai, un mois…. Suffisant pour proposer des exercices à vos élèves durant la période de travail à la maison.

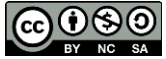

# <span id="page-20-0"></span>k. **Champion des Maths** : <http://championmath.free.fr/>

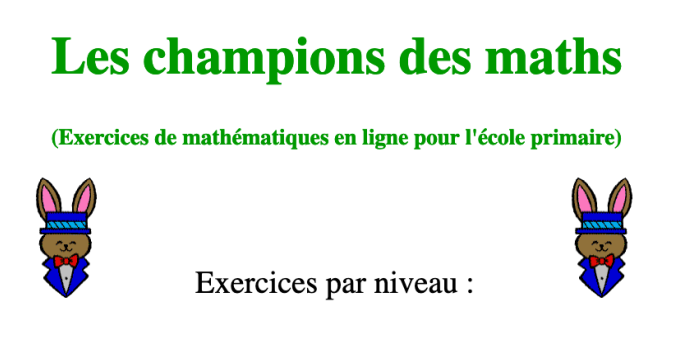

Site pour travailler les différentes opérations, des situations problèmes, l'écriture de nombres, l'ordre etc…On peut l'utiliser sur tablette.

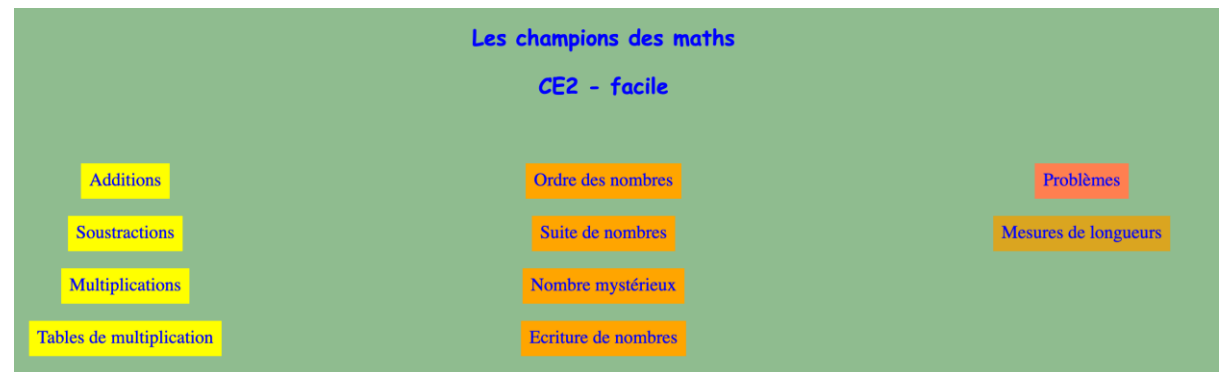

On choisit un niveau et la difficulté sur la page d'accueil - Ici, CE2 facile -

Puis, ce que l'on souhaite travailler.

Comme pour le site Pepit, vous pouvez créer un document avec des liens qui vous permettent de créer un parcours avec les exercices à travailler sans passer par la page d'accueil.

Bémol : la correction est directement accessible par l'élève. Pas de retour enseignant. A utiliser donc que pour de l'entrainement.

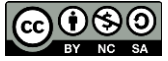

<span id="page-21-0"></span>l. **Apprendre les tables** : <http://www.learnyourtables.co.uk/fr/> index.htm

Site pour revoir les tables de multiplications. Site d'entrainement.

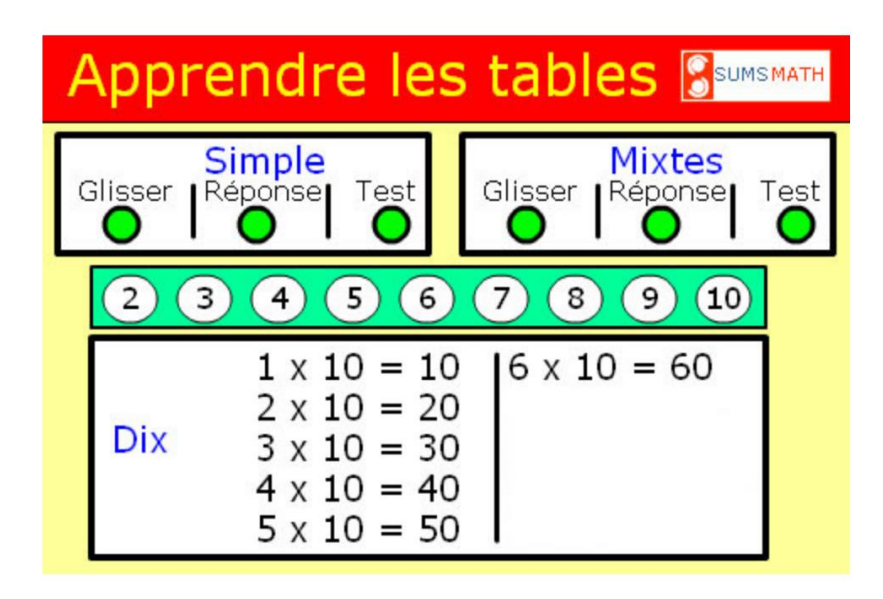

Quand vous accédez à la page d'accueil, vous avez tout une page vous expliquant comment fonctionne le site et comment paramétrer l'exercice.

Si vous souhaitez accéder directement aux exercices, vous avez en haut de la page un lien (cf. image)

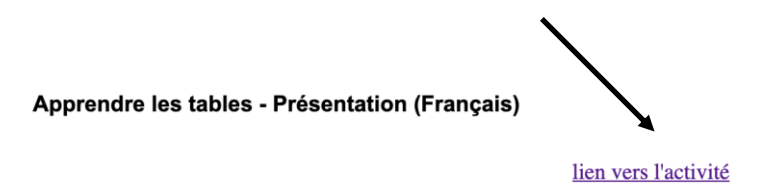

URL direct : <http://www.learnyourtables.co.uk/fr/index2.htm>

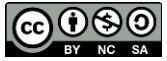

<span id="page-22-0"></span>m.**Ortholud** : <http://www.ortholud.com/index.html>

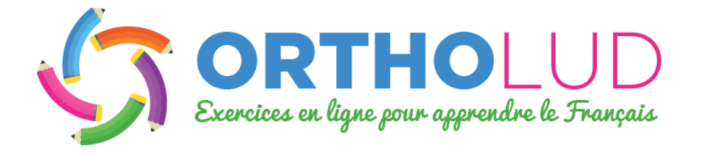

Site d'entrainement pour le français principalement.

Comme pour PEPIT et Champion des Maths, vous pouvez copier les URL des pages que vous souhaitez faire travailler à vos élèves.

**Avantage** : entrainement sur des points précis.

**Inconvénients** : pas de retour du travail fait. L'élève doit savoir utiliser un clavier.

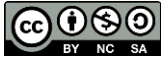

# <span id="page-23-0"></span>n. **Site TICE** : <http://www4.ac-nancy-metz.fr/tice57/>

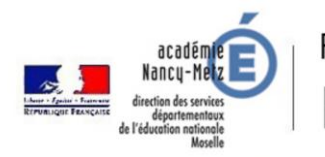

Portail pédagogique et éducatif mosellan Ressources et informations numériques

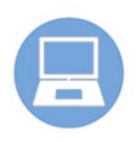

Vous y trouverez d'autres liens vers des exerciseurs, selon l'équipement de vos élèves, ainsi que des tutoriels concernant les exerciseurs proposés dans ce document.

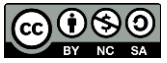